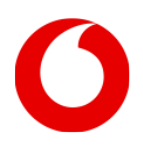

# 1. Monatliche Basispreise für Business Internet Glasfaser

Die Monatspreise werden für den ersten und letzten Abrechnungszeitraum anteilig für jeden Kalendertag berechnet.

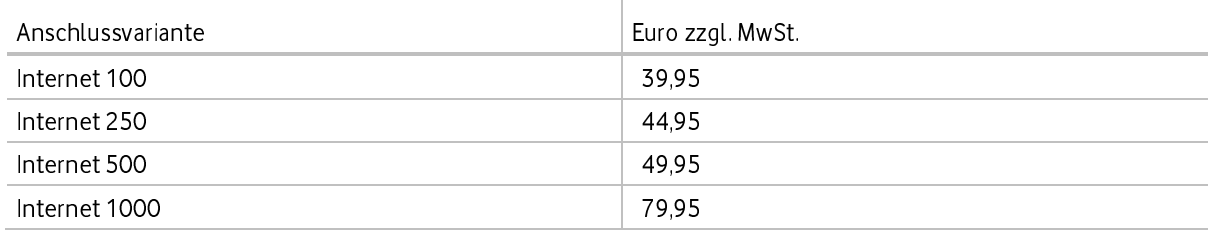

# 2. Preise für Leistungen des Anschlusses

Die nachfolgenden Preise gelten je Anschluss, sofern nicht anders angegeben.

#### $2.1$ Monatspreise für Leistungen am Business Internet Glasfaser

Die Monatspreise werden für den ersten und letzten Abrechnungszeitraum anteilig für jeden Kalendertag berechnet.

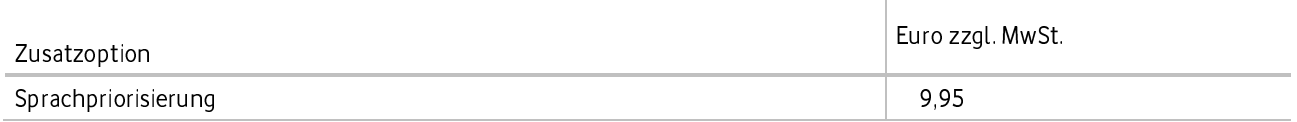

## $2.2$ Einrichtungs-/Änderungspreise für Leistungen am Business Internet Glasfaser

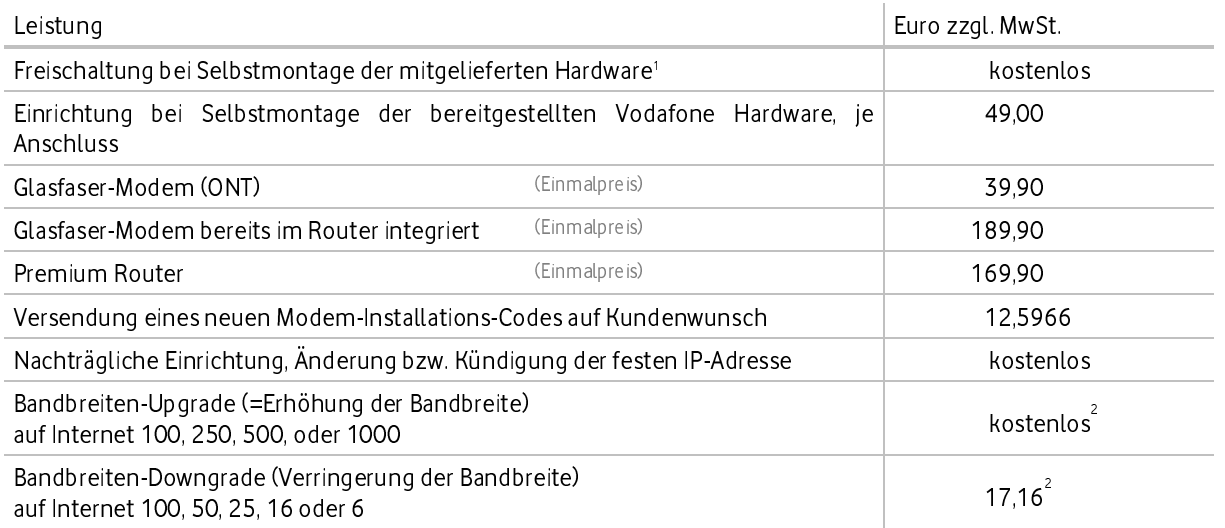

<sup>1</sup> Fällt bei einem Umzug für die Bereitstellung am neuen Wohnort erneut an.

<sup>2</sup> Mit Einrichtung der neuen Bandbreite beginnt eine neue Mindestvertragslaufzeit von 24 Monaten, sofern nicht aus dem ursprünglichen Vertrag noch eine längere (Rest-) Mindestvertragslaufzeit läuft.

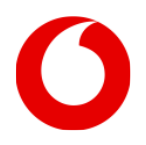

### $2.3$ Monatspreise Service Level für Business Internet Glasfaser

Alle Preise je Anschluss. Die Monatspreise werden für den ersten und letzten Abrechnungszeitraum anteilig für jeden Kalendertag berechnet.

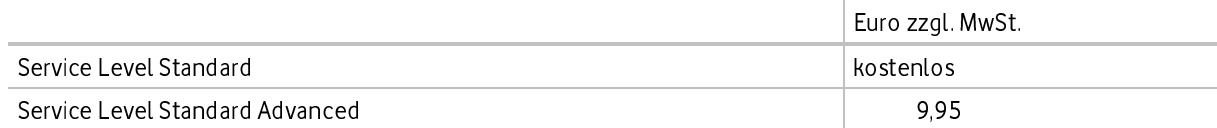

#### $2.4$ **Easy Ticket**

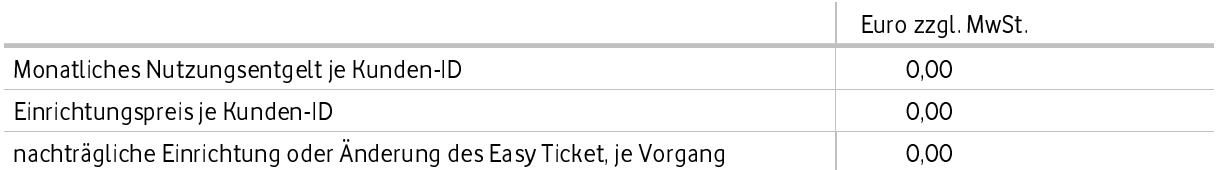

### $2.5$ Preise für zusätzliche technische Leistungen

Zusätzliche Arbeiten in den Räumen des Kunden, die nicht im direkten Zusammenhang mit der Freischaltung des Vodafone Produkts<sup>1</sup> für Geschäftskunden oder von Entstörungsmaßnahmen im Rahmen der vereinbarten Service Level stehen oder die über den Leistungsumfang des Vodafone-Techniker-Service hinausgehen, werden gemäß gesondertem Auftrag für Installationsleistungen nach Aufwand in Rechnung gestellt.

<sup>1</sup> Vodafone Produkte sind die Produkte: Komfort-Anschluss Plus, Komfort-Anschluss Plus Regio, Komfort-Anschluss Plus Glasfaser, Anlagen-Anschluss Plus(S0), IP-Anlagen-Anschluss, Business UC mit Ring Central, Business Internet DSL, Business Internet Kabel, Business Internet Glasfaser, Business Wifi

### $2.6$ **Weitere Preise**

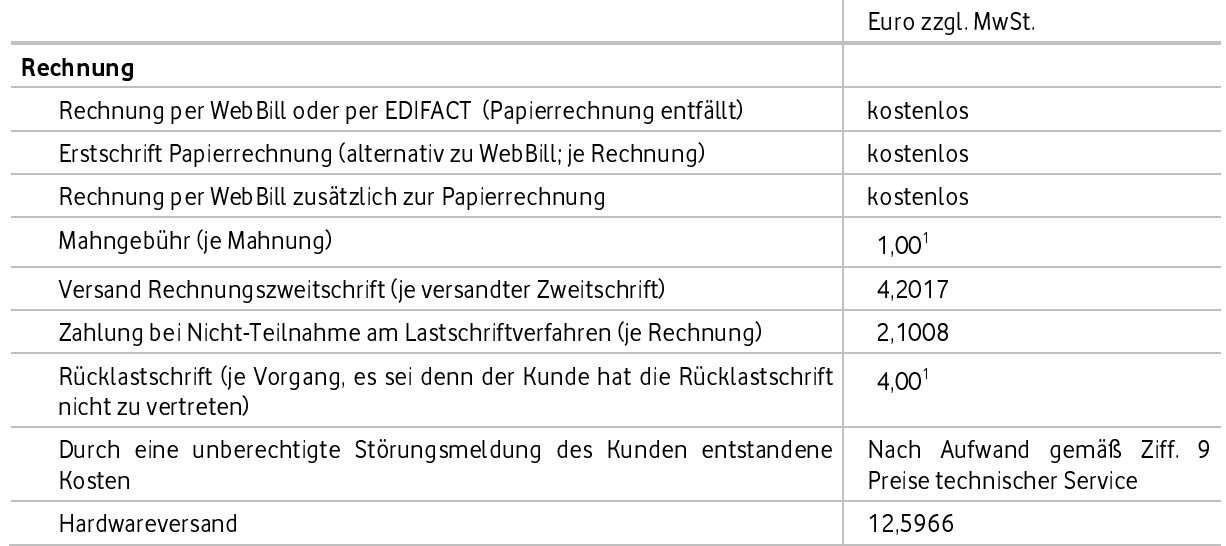

 $^1$  Dem Kunden bleibt der Nachweis unbenommen, dass Vodafone durch die Rücklastschrift oder die Mahnung kein oder ein wesentlich geringerer Aufwand entstanden ist